### МИНИСТЕРСТВО НАУКИ И ВЫСШЕГО ОБРАЗОВАНИЯ РОССИЙСКОЙ ФЕДЕРАЦИИ федеральное государственное автономное образовательное учреждение высшего образования "САНКТ-ПЕТЕРБУРГСКИЙ ГОСУДАРСТВЕННЫЙ УНИВЕРСИТЕТ АЭРОКОСМИЧЕСКОГО ПРИБОРОСТРОЕНИЯ"

Кафедра № 23

## УТВЕРЖДАЮ

### Руководитель направления

доц., к.э.н.

(должность, уч. степень, звание)

М.А. Ваганов (инициалы, фамилия)

noon  $\sqrt{\text{Hermicb}}}$ 

«20» июня 2022 г

# РАБОЧАЯ ПРОГРАММА ДИСЦИПЛИНЫ

«Электронные промышленные устройства» (Наименование дисциплины)

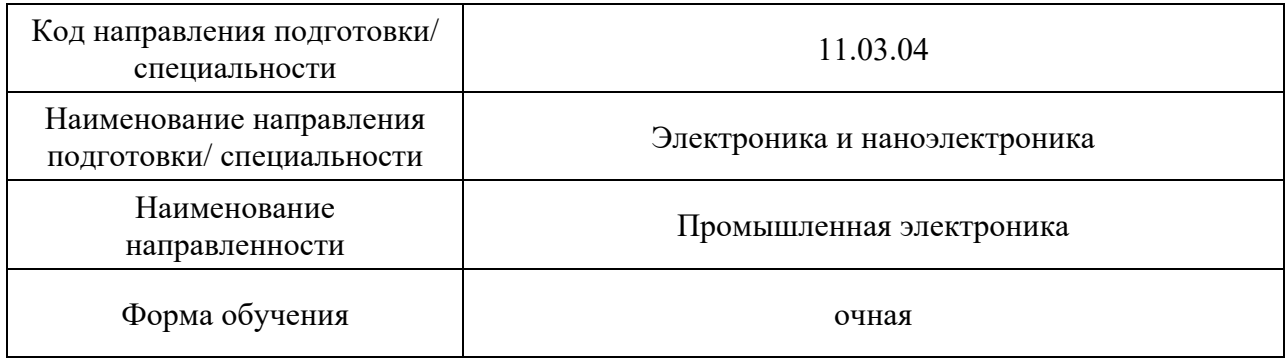

Санкт-Петербург – 2022

# Лист согласования рабочей программы дисциплины

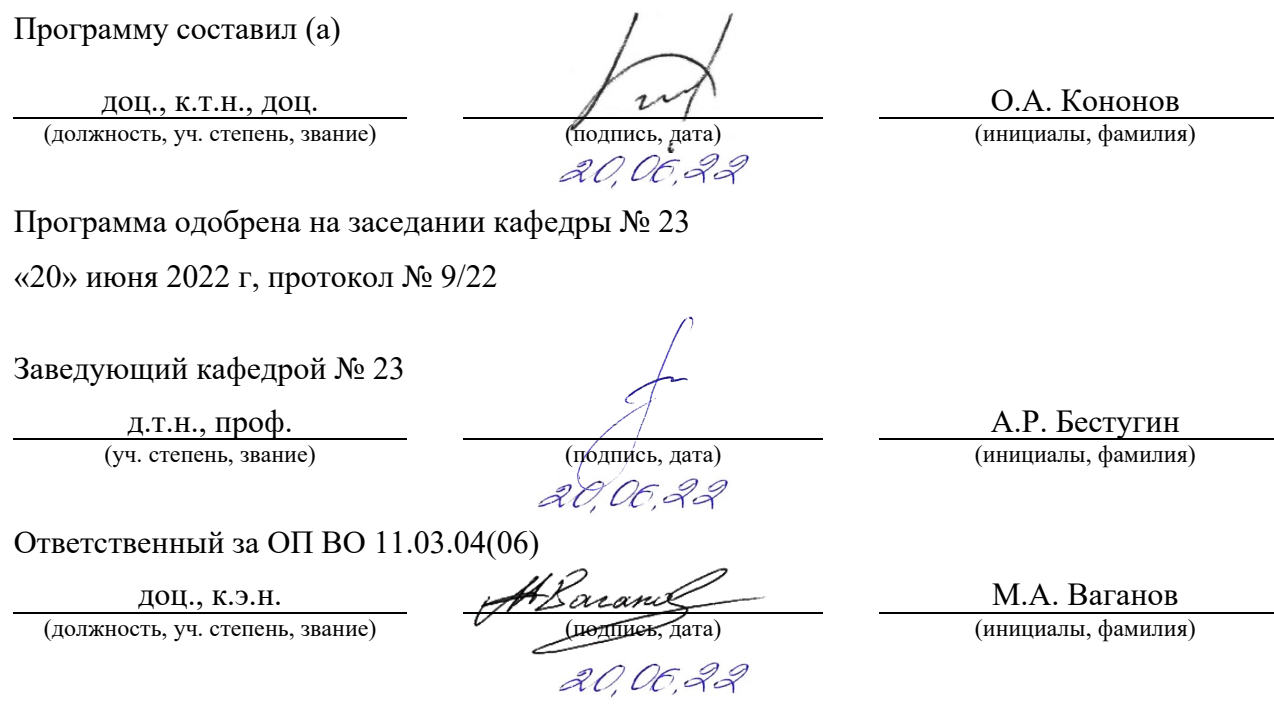

Заместитель директора института №2 по методической работе

доц., к.т.н., доц.  $\sqrt{\beta}$ альниева (должность, уч. степень, звание) (подпись, дата) (инициалы, фамилия)

#### Аннотация

Дисциплина «Электронные промышленные устройства» входит в образовательную программу высшего образования – программу бакалавриата по направлению подготовки/ специальности 11.03.04 «Электроника и наноэлектроника» направленности «Промышленная электроника». Дисциплина реализуется кафедрой «№23».

Дисциплина нацелена на формирование у выпускника следующих компетенций:

ПК-1 «Способен выполнять расчет электронных приборов, схем и устройств различного функционального назначения в соответствии с техническим заданием»

ПК-4 «Способен осуществлять сквозное проектирование цифровых устройств с использованием теории сложных цифровых систем»

Содержание дисциплины охватывает круг вопросов, связанных с рассмотрением принципов построения, функционирования и проектирования различных электронных устройств: аналоговых, цифровых, построенных на основе программируемых логических интегральных схем (ПЛИС) и импульсных устройств, программируемых модулей промышленной автоматизации.

Преподавание дисциплины предусматривает следующие формы организации учебного процесса: лекции, лабораторные работы, практические занятия, самостоятельная работа обучающегося.

Программой дисциплины предусмотрены следующие виды контроля: текущий контроль успеваемости, промежуточная аттестация в форме экзамена.

Общая трудоемкость освоения дисциплины составляет 5 зачетных единиц, 180 часов. Язык обучения по дисциплине «русский »

1. Перечень планируемых результатов обучения по дисциплине

1.1. Цели преподавания дисциплины

Предназначение дисциплины «Электронные промышленные устройства» заключается в формировании у студентов профессиональной подготовки в области разработки электронных устройств на современной элементной базе, аналоговых и цифровых электронных приборов, с применением систем автоматизированного проектирования для синтеза логических схем и приобретении студентами практических навыков анализа электронных промышленных устройств, моделирования и верификации разработанных ячеек цифровых схем*.*

1.2. Дисциплина входит в состав части, формируемой участниками образовательных отношений, образовательной программы высшего образования (далее – ОП ВО).

1.3. Перечень планируемых результатов обучения по дисциплине, соотнесенных с планируемыми результатами освоения ОП ВО.

В результате изучения дисциплины обучающийся должен обладать следующими компетенциями или их частями. Компетенции и индикаторы их достижения приведены в таблице 1.

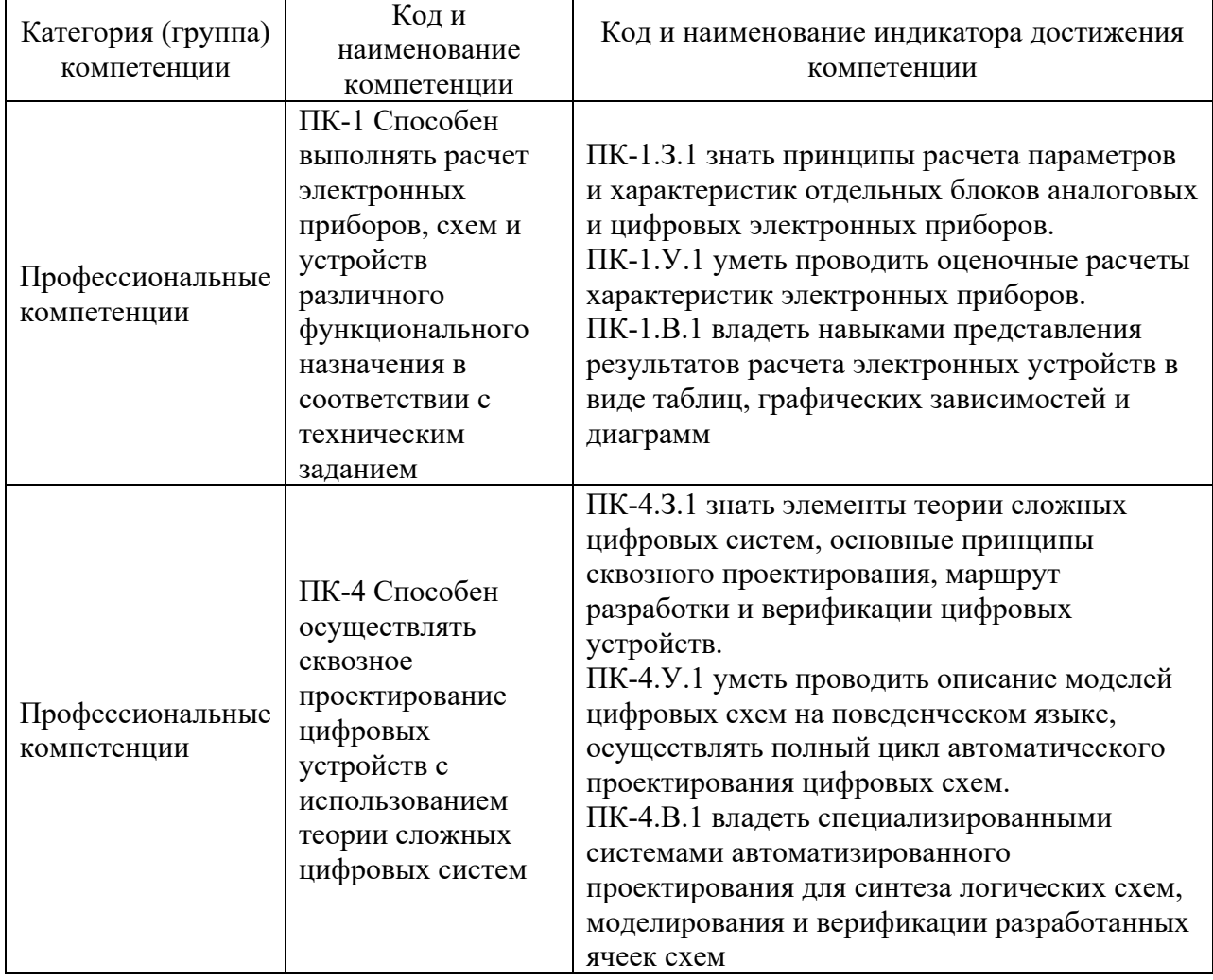

Таблица 1 – Перечень компетенций и индикаторов их достижения

### 2. Место дисциплины в структуре ОП

Дисциплина может базироваться на знаниях, ранее приобретенных обучающимися при изучении следующих дисциплин:

- − « Электротехника»,
- − « Схемотехника аналоговых электронных устройств»,
- − « Схемотехника импульсных и цифровых устройств».

Знания, полученные при изучении материала данной дисциплины, имеют как самостоятельное значение, так и могут использоваться при изучении других дисциплин: − « Энергетическая электроника».

### 3. Объем и трудоемкость дисциплины

Данные об общем объеме дисциплины, трудоемкости отдельных видов учебной работы по дисциплине (и распределение этой трудоемкости по семестрам) представлены в таблице 2.

|                                                                                                    |                | Трудоемкость по  |
|----------------------------------------------------------------------------------------------------|----------------|------------------|
| Вид учебной работы                                                                                             | Всего          | семестрам        |
|                                                                                                    |                | N <sub>2</sub> 7 |
|                                                                                                    | $\overline{2}$ | 3                |
| Общая<br>трудоемкость<br>$\partial$ <i>ucuunnuhы</i> ,<br>3E/(4ac)                                             | 5/180          | 5/180            |
| Из них часов практической подготовки                                                                           | 51             | 51               |
| Аудиторные занятия, всего час.                                                                                 | 68             | 68               |
| в том числе:                                                                                                   |                |                  |
| лекции $(\Pi)$ , (час)                                                                                         | 17             | 17               |
| практические/семинарские занятия (ПЗ),                                                                         | 34             | 34               |
| $($ час $)$                                                                                                    |                |                  |
| лабораторные работы (ЛР), (час)                                                                                | 17             | 17               |
| курсовой проект (работа) (КП, КР), (час)                                                                       |                |                  |
| экзамен, (час)                                                                                                 | 36             | 36               |
| Самостоятельная работа, всего (час)                                                                            | 76             | 76               |
| Вид промежуточной аттестации: зачет,<br>дифф. зачет, экзамен (Зачет, Дифф. зач,<br>$\left( \partial_{K3}$ .**) | Экз.           | Экз.             |

Таблица 2 – Объем и трудоемкость дисциплины

Примечание: **\*\***кандидатский экзамен

### 4. Содержание дисциплины

4.1. Распределение трудоемкости дисциплины по разделам и видам занятий. Разделы, темы дисциплины и их трудоемкость приведены в таблице 3.

Таблица 3 – Разделы, темы дисциплины, их трудоемкость

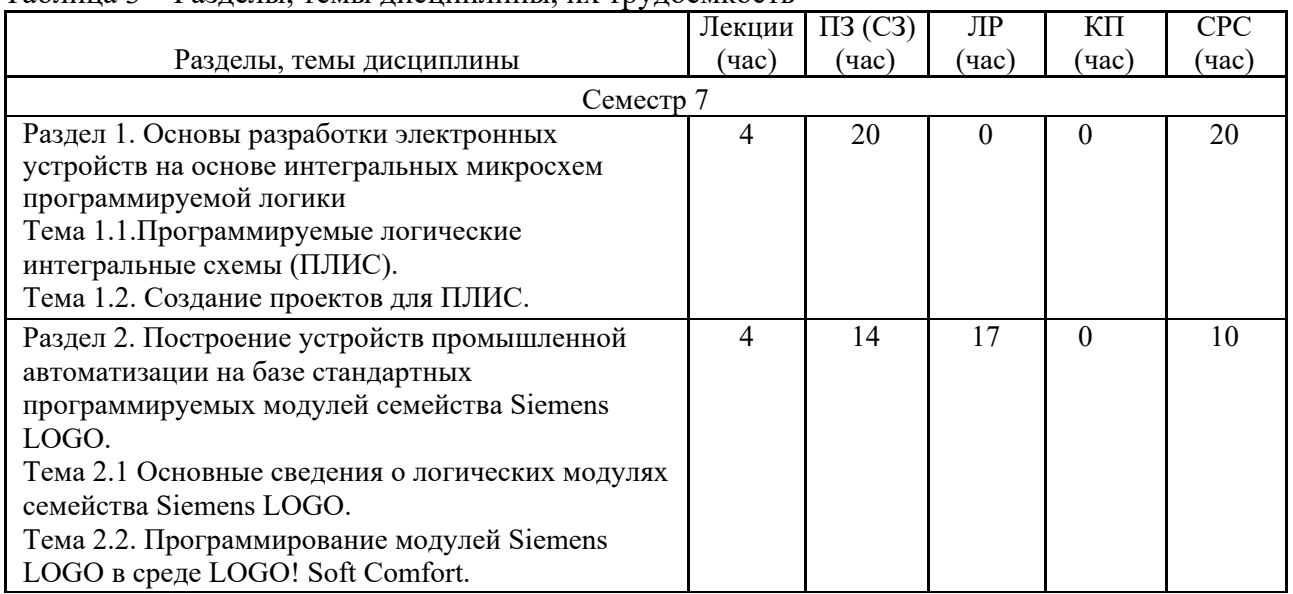

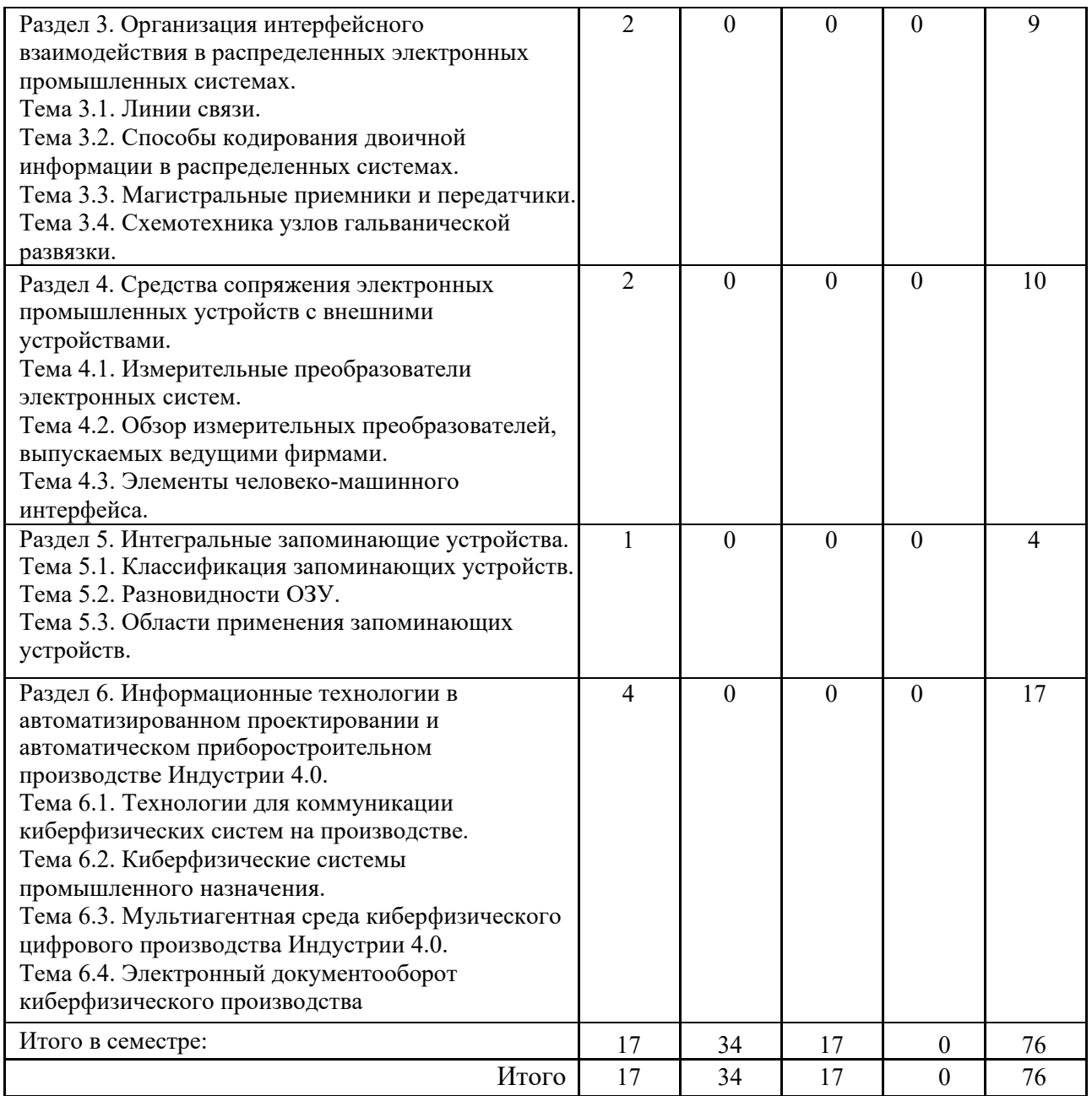

Практическая подготовка заключается в непосредственном выполнении обучающимися определенных трудовых функций, связанных с будущей профессиональной деятельностью.

4.2. Содержание разделов и тем лекционных занятий.

Содержание разделов и тем лекционных занятий приведено в таблице 4.

| $1$ uvining $\top$ | содержание разделов и тем лекционного цикла                 |
|--------------------|-------------------------------------------------------------|
| Номер раздела      | Название и содержание разделов и тем лекционных занятий     |
|                    | Раздел 1. Основы разработки электронных устройств на основе |
|                    | интегральных микросхем программируемой логики.              |
|                    | Тема 1.1. Программируемые логические интегральные схемы     |
|                    | (ПЛИС). Общие принципы построения устройств на основе       |
|                    | ПЛИС. Обзор ПЛИС, выпускаемых фирмами "Altera",             |
|                    | "Xilinx", "Actel". Основы функционирования.                 |
|                    | Функциональные возможности. Ограничения.                    |

Таблица 4 – Содержание разделов и тем лекционного цикла

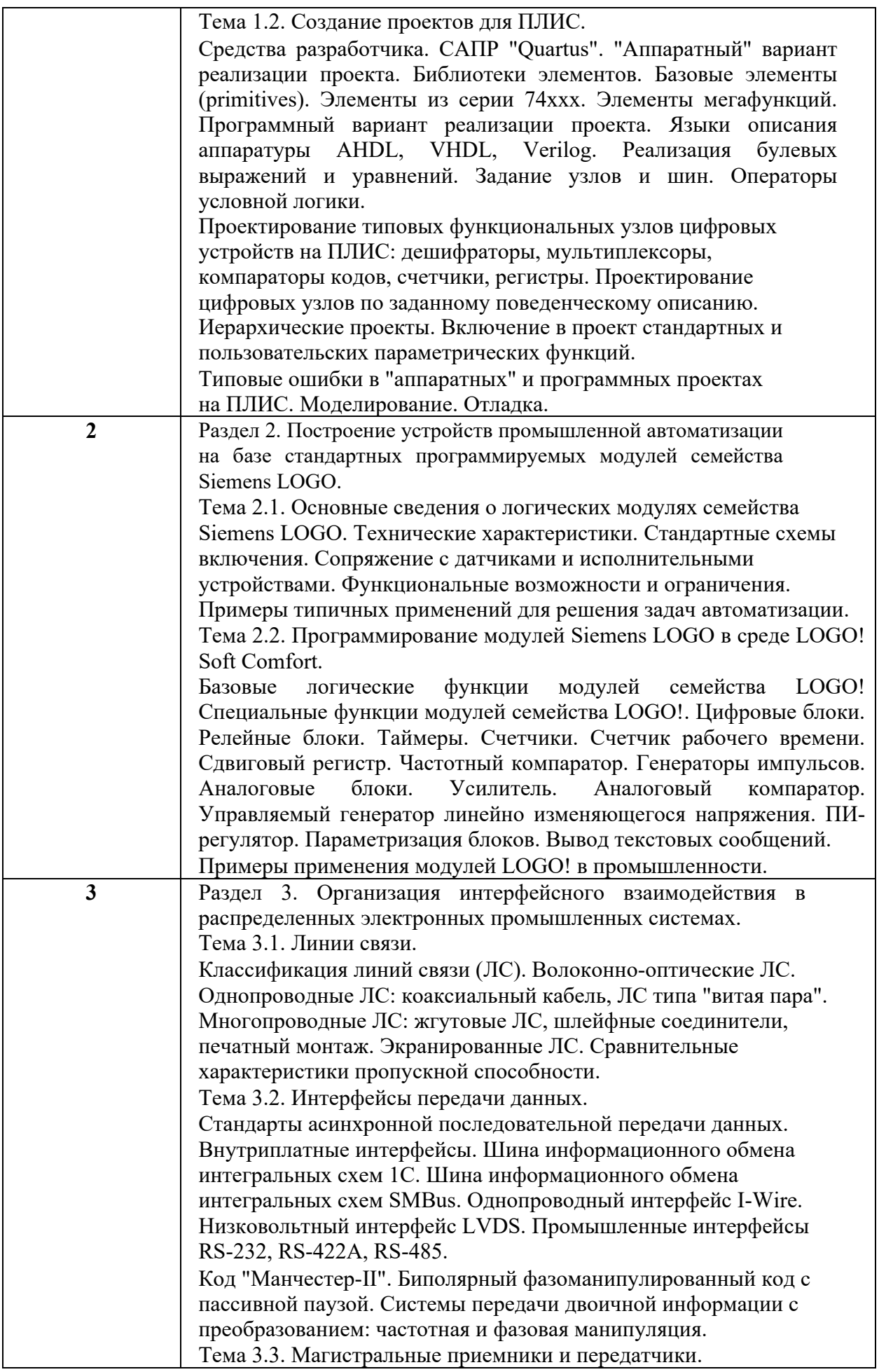

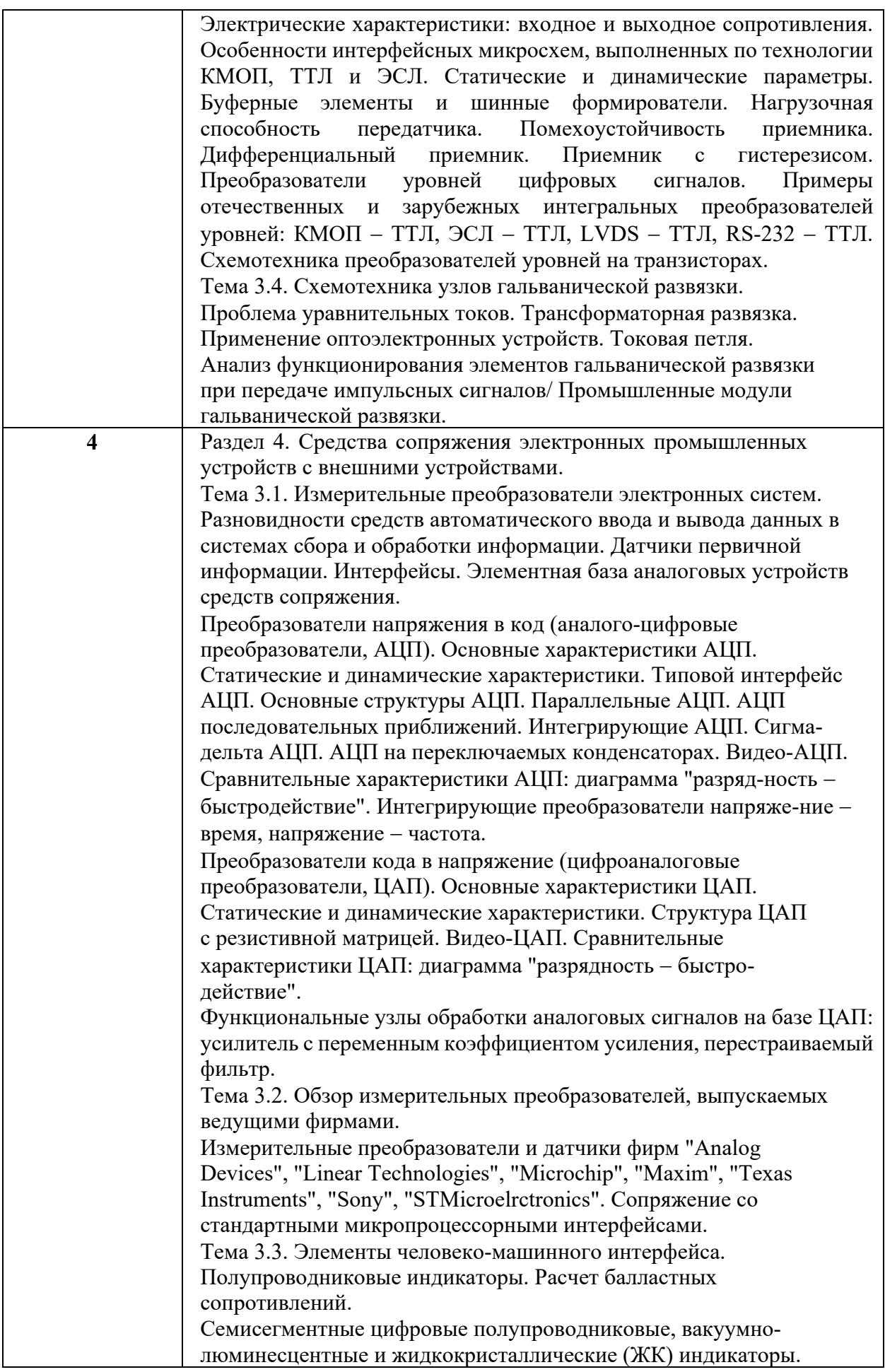

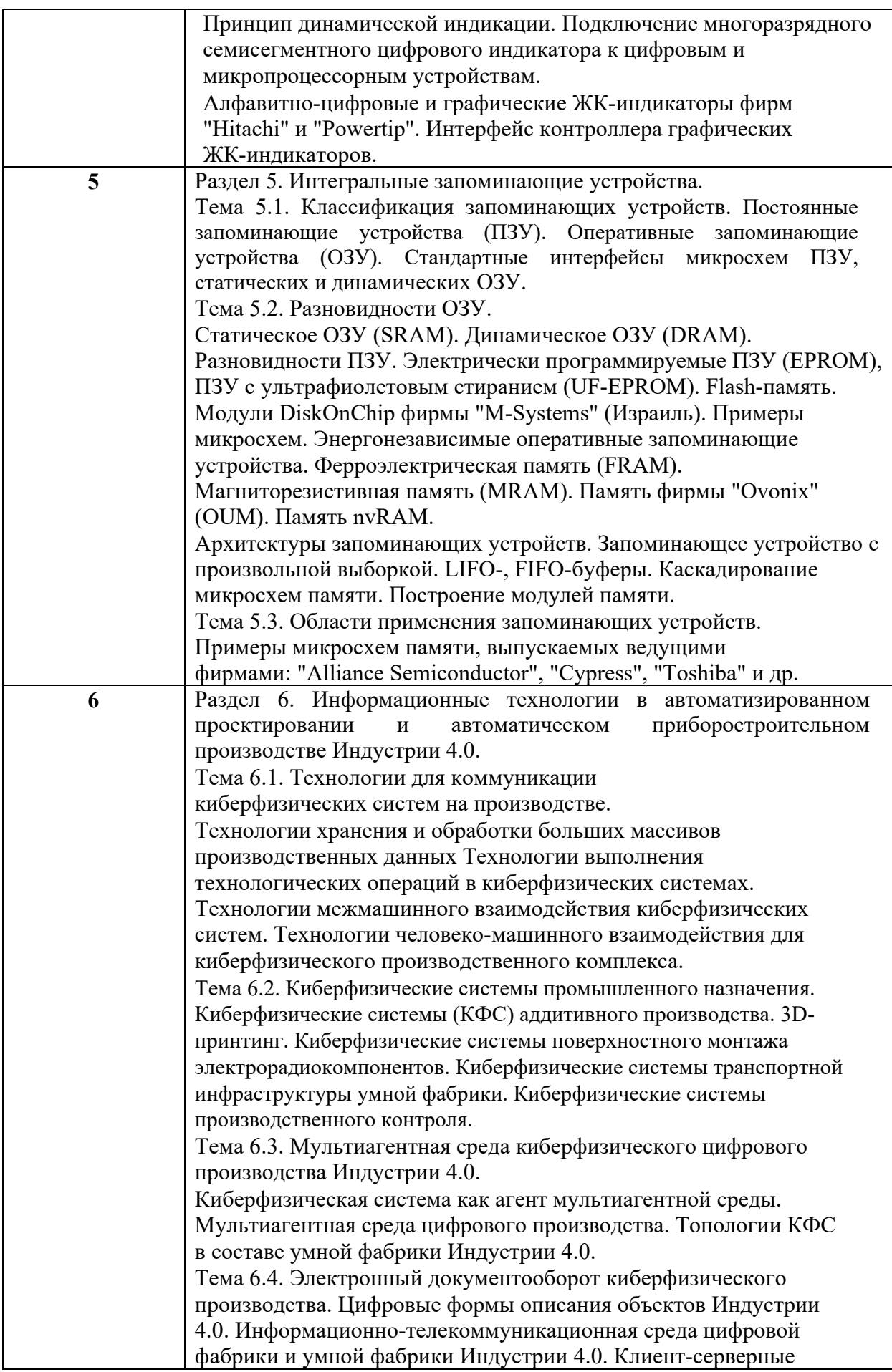

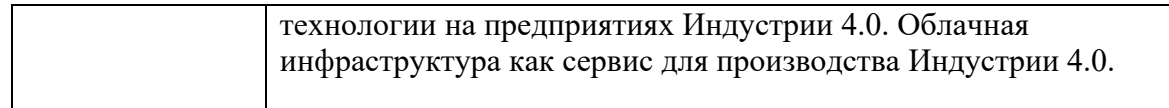

### 4.3. Практические (семинарские) занятия

Темы практических занятий и их трудоемкость приведены в таблице 5.

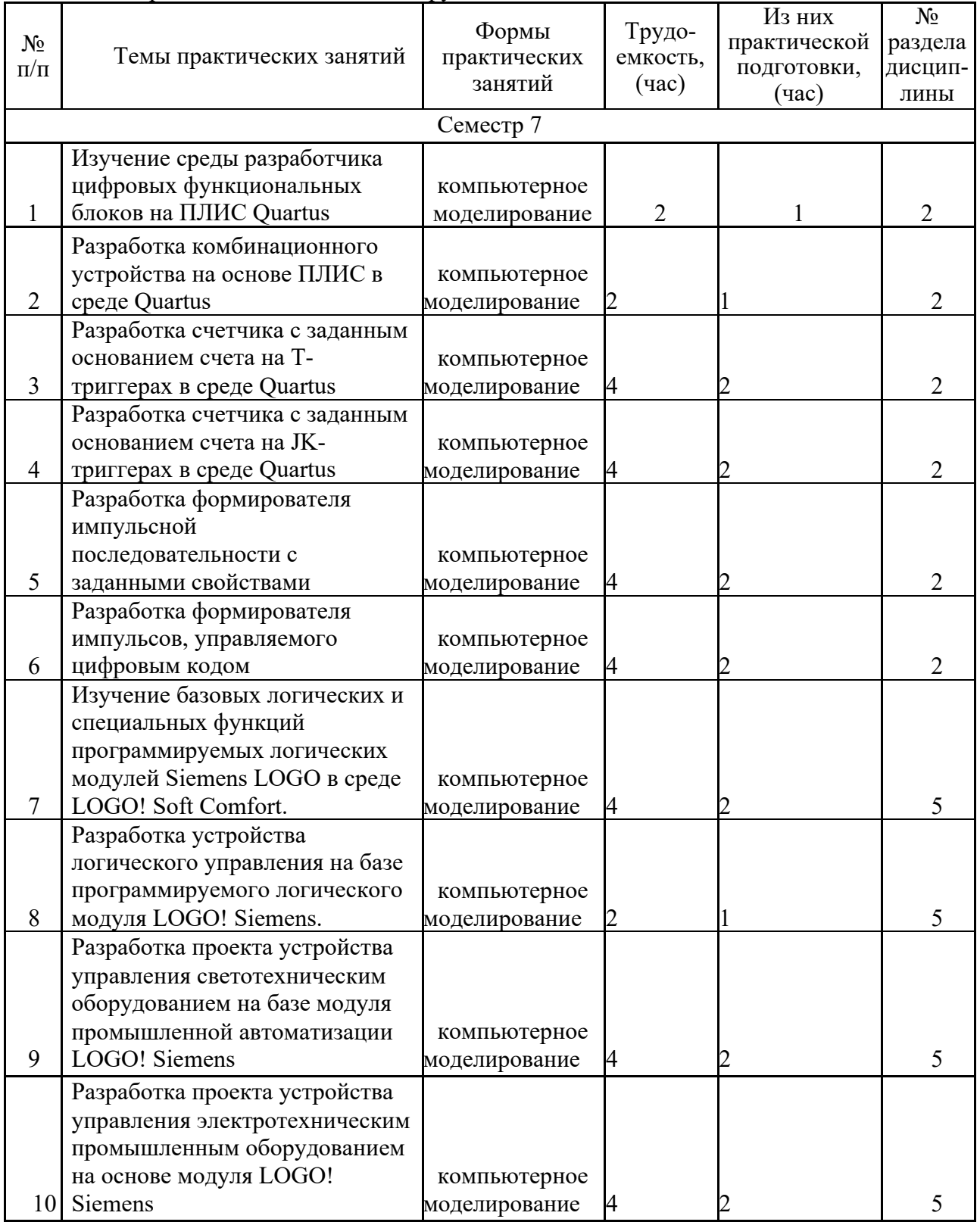

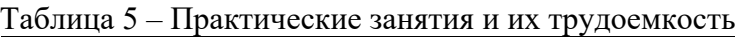

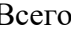

## 4.4. Лабораторные занятия

Темы лабораторных занятий и их трудоемкость приведены в таблице 6.

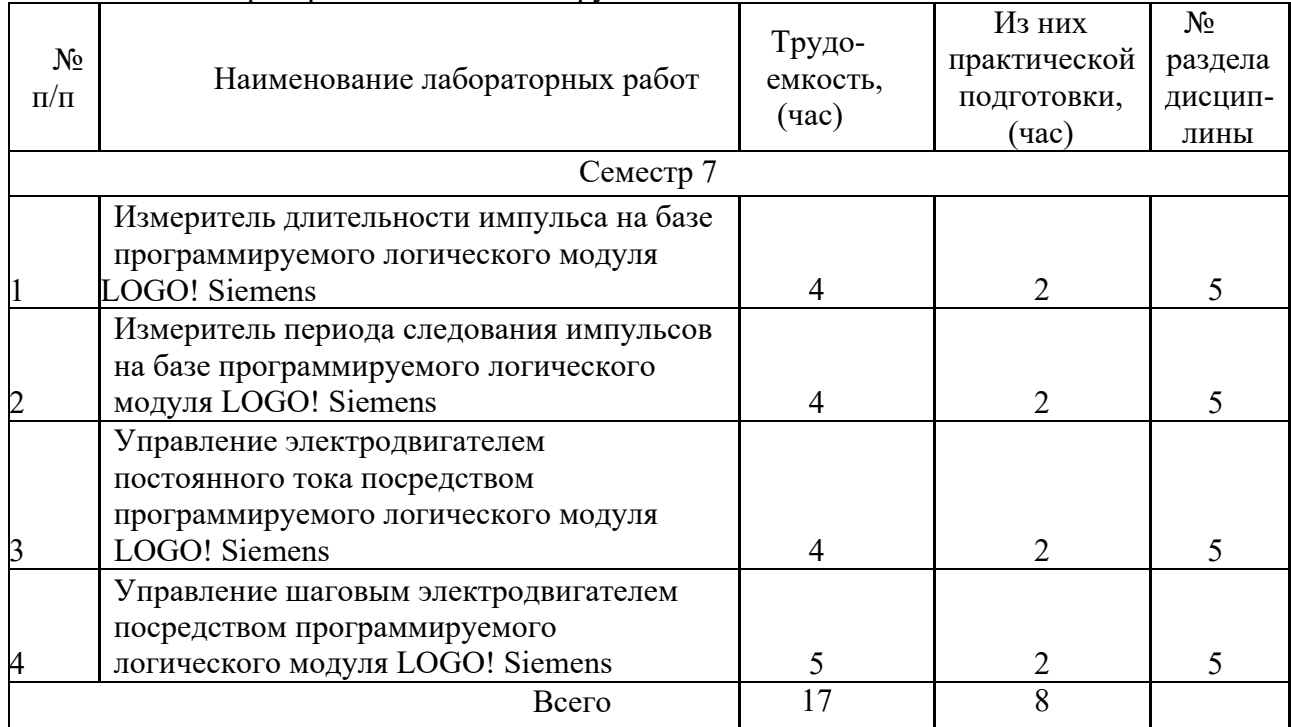

Таблица 6 – Лабораторные занятия и их трудоемкость

4.4. Курсовое проектирование/ выполнение курсовой работы Учебным планом не предусмотрено

### 4.5. Самостоятельная работа обучающихся

Виды самостоятельной работы и ее трудоемкость приведены в таблице 7.

| Вид самостоятельной работы                           | Всего,                      | Семестр 7, |
|------------------------------------------------------|-----------------------------|------------|
|                                                      | час                         | час        |
|                                                      | $\mathcal{D}_{\mathcal{L}}$ |            |
| Изучение теоретического материала<br>дисциплины (ТО) | 50                          | 50         |
| Курсовое проектирование (КП, КР)                     |                             |            |
| Расчетно-графические задания (РГЗ)                   |                             |            |
| Выполнение реферата (P)                              | 20                          | 20         |
| Подготовка к текущему контролю<br>успеваемости (ТКУ) |                             |            |
| Домашнее задание (ДЗ)                                |                             |            |
| Контрольные работы заочников (КРЗ)                   |                             |            |
| Подготовка к промежуточной<br>аттестации (ПА)        |                             |            |

Таблица 7 – Виды самостоятельной работы и ее трудоемкость

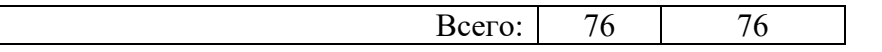

# 5. Перечень учебно-методического обеспечения

для самостоятельной работы обучающихся по дисциплине (модулю) Учебно-методические материалы для самостоятельной работы обучающихся указаны в п.п. 7-11.

### 6. Перечень печатных и электронных учебных изданий Перечень печатных и электронных учебных изданий приведен в таблице 8. Таблица 8– Перечень печатных и электронных учебных изданий

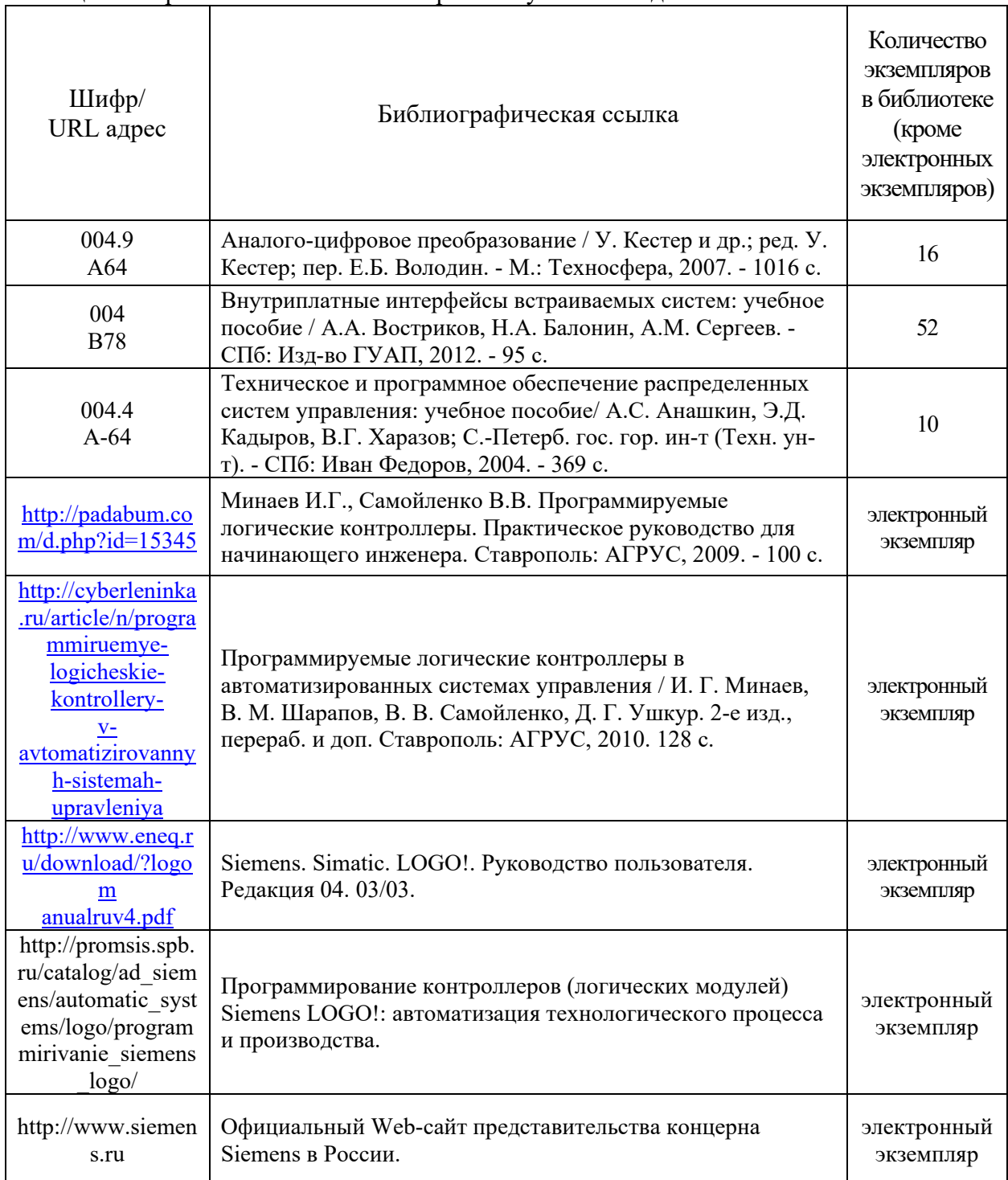

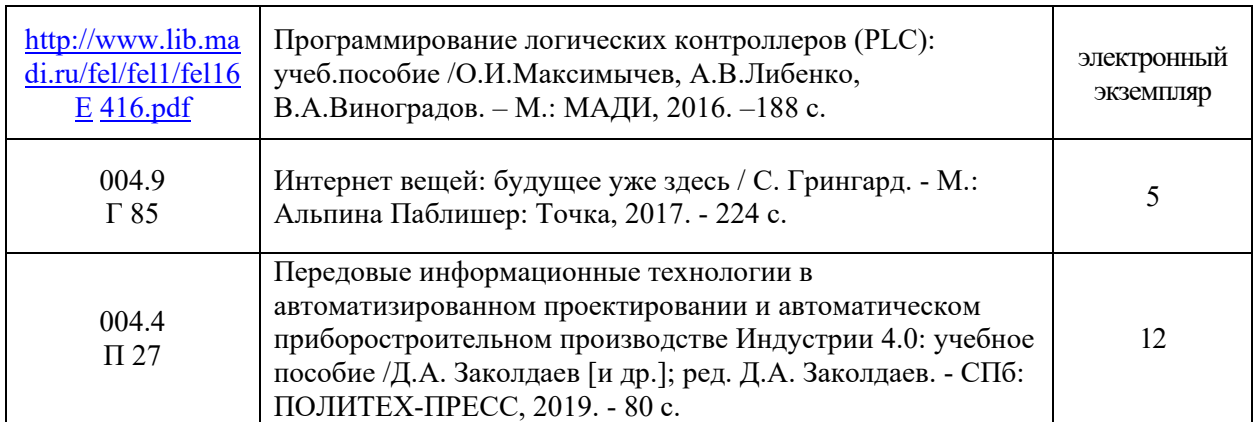

### 7. Перечень электронных образовательных ресурсов

### информационно-телекоммуникационной сети «Интернет»

Перечень электронных образовательных ресурсов информационнотелекоммуникационной сети «Интернет», необходимых для освоения дисциплины приведен в таблице 9.

Таблица 9 – Перечень электронных образовательных ресурсов информационнотелекоммуникационной сети «Интернет»

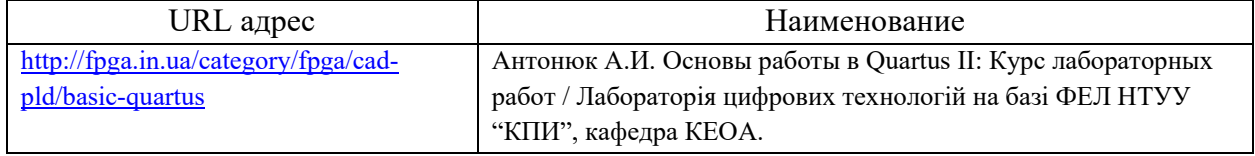

### 8. Перечень информационных технологий

8.1. Перечень программного обеспечения, используемого при осуществлении образовательного процесса по дисциплине.

Перечень используемого программного обеспечения представлен в таблице 10.

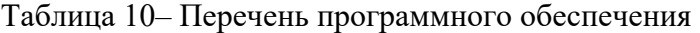

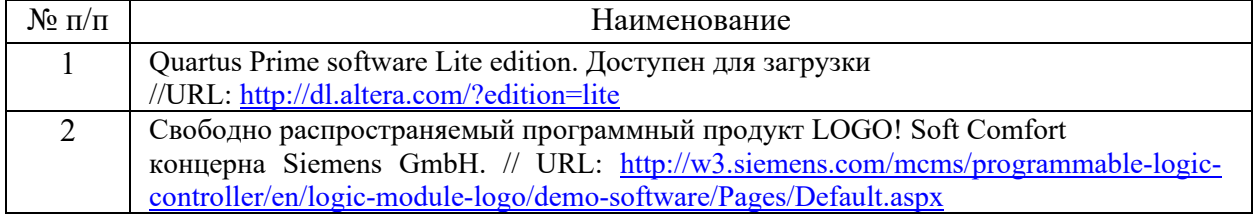

8.2. Перечень информационно-справочных систем,используемых при осуществлении образовательного процесса по дисциплине

Перечень используемых информационно-справочных систем представлен в таблице 11.

Таблица 11– Перечень информационно-справочных систем

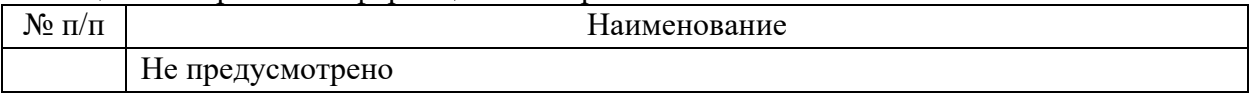

### 9. Материально-техническая база

Состав материально-технической базы, необходимой для осуществления образовательного процесса по дисциплине, представлен в таблице12.

Таблица 12 – Состав материально-технической базы

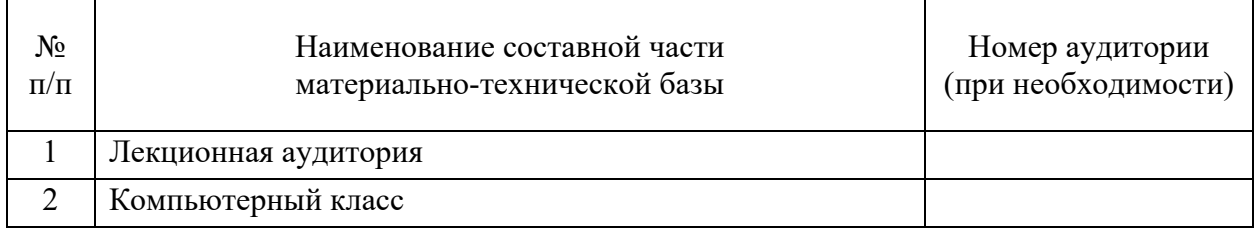

10. Оценочные средства для проведения промежуточной аттестации

10.1. Состав оценочных средствдля проведения промежуточной аттестации обучающихся по дисциплине приведен в таблице 13.

Таблица 13 – Состав оценочных средств для проведения промежуточной аттестации

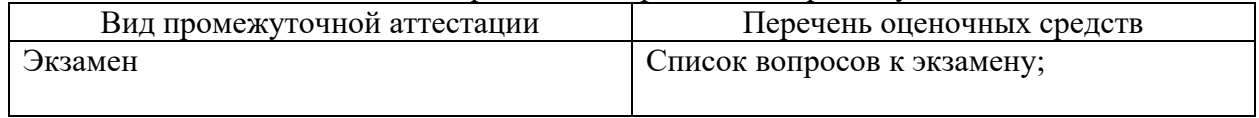

10.2. В качестве критериев оценки уровня сформированности (освоения) компетенций обучающимися применяется 5-балльная шкала оценки сформированности компетенций, которая приведена в таблице 14. В течение семестра может использоваться 100-балльная шкала модульно-рейтинговой системы Университета, правила использования которой, установлены соответствующим локальным нормативным актом ГУАП. Таблица 14 –Критерии оценки уровня сформированности компетенций

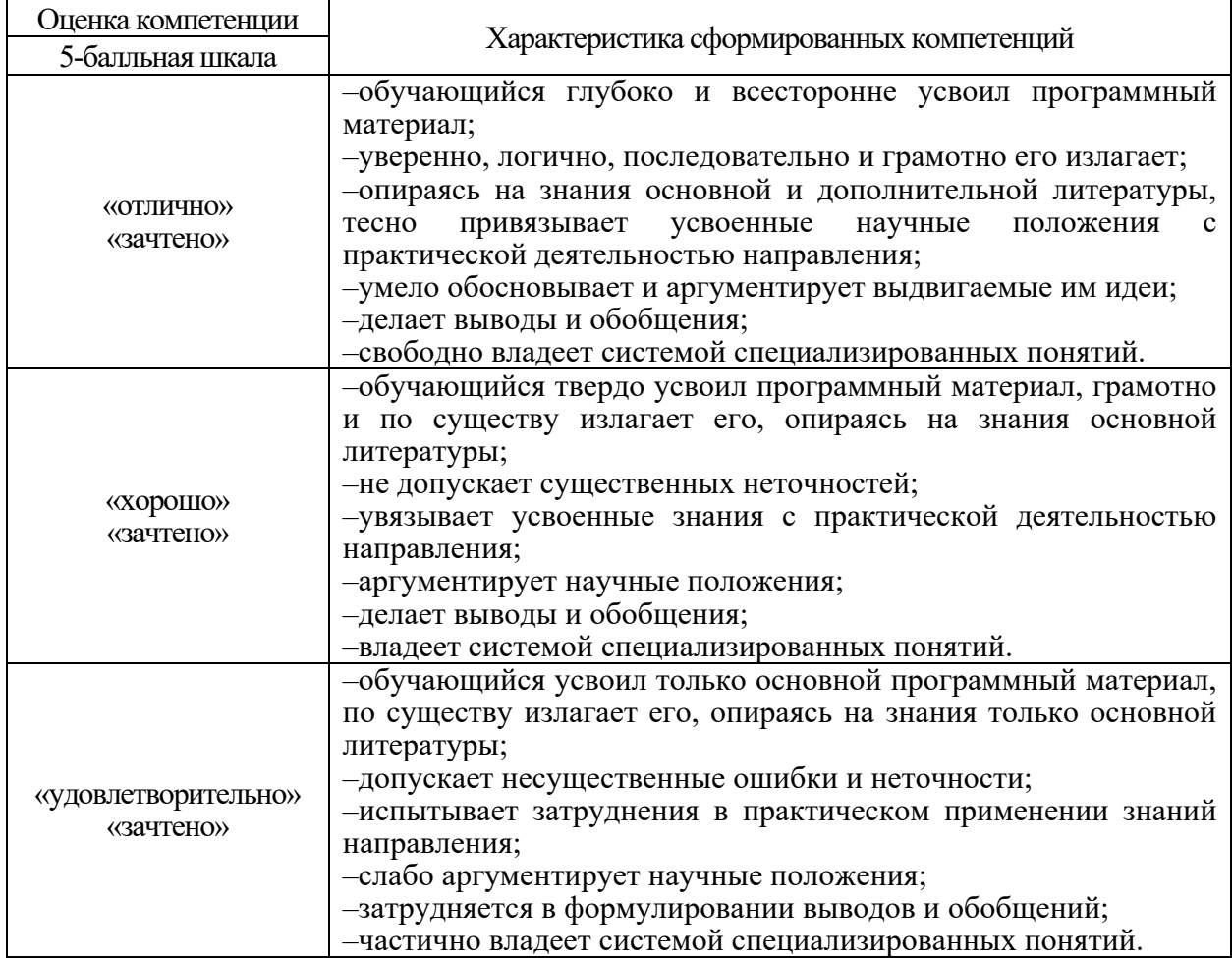

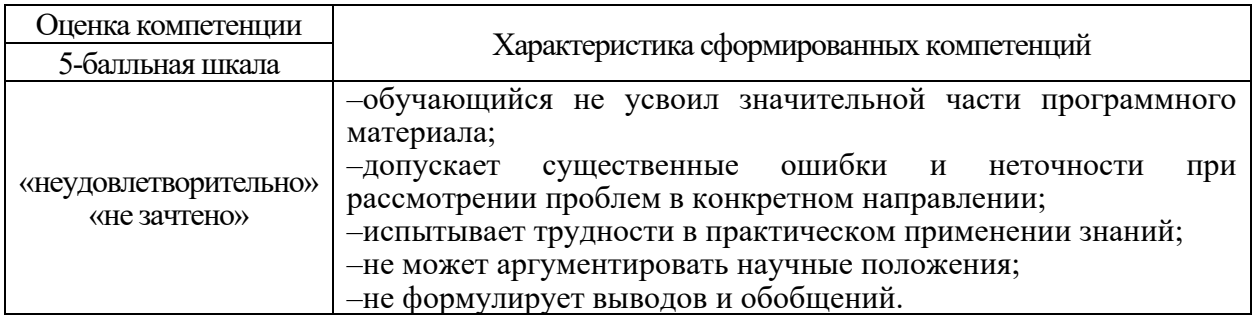

10.3. Типовые контрольные задания или иные материалы.

Вопросы (задачи) для экзамена представлены в таблице 15.

# Таблица 15 – Вопросы (задачи) для экзамена

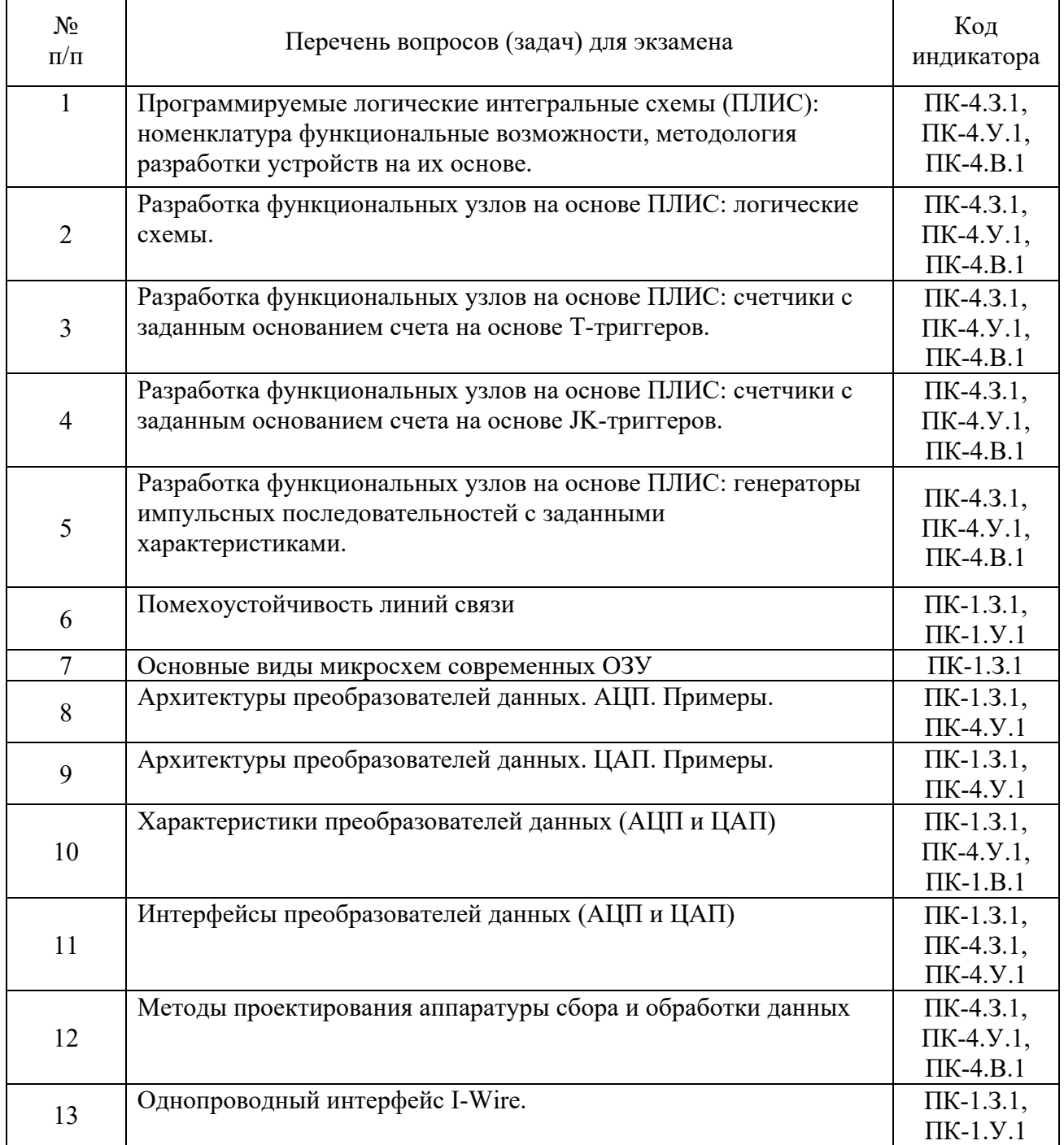

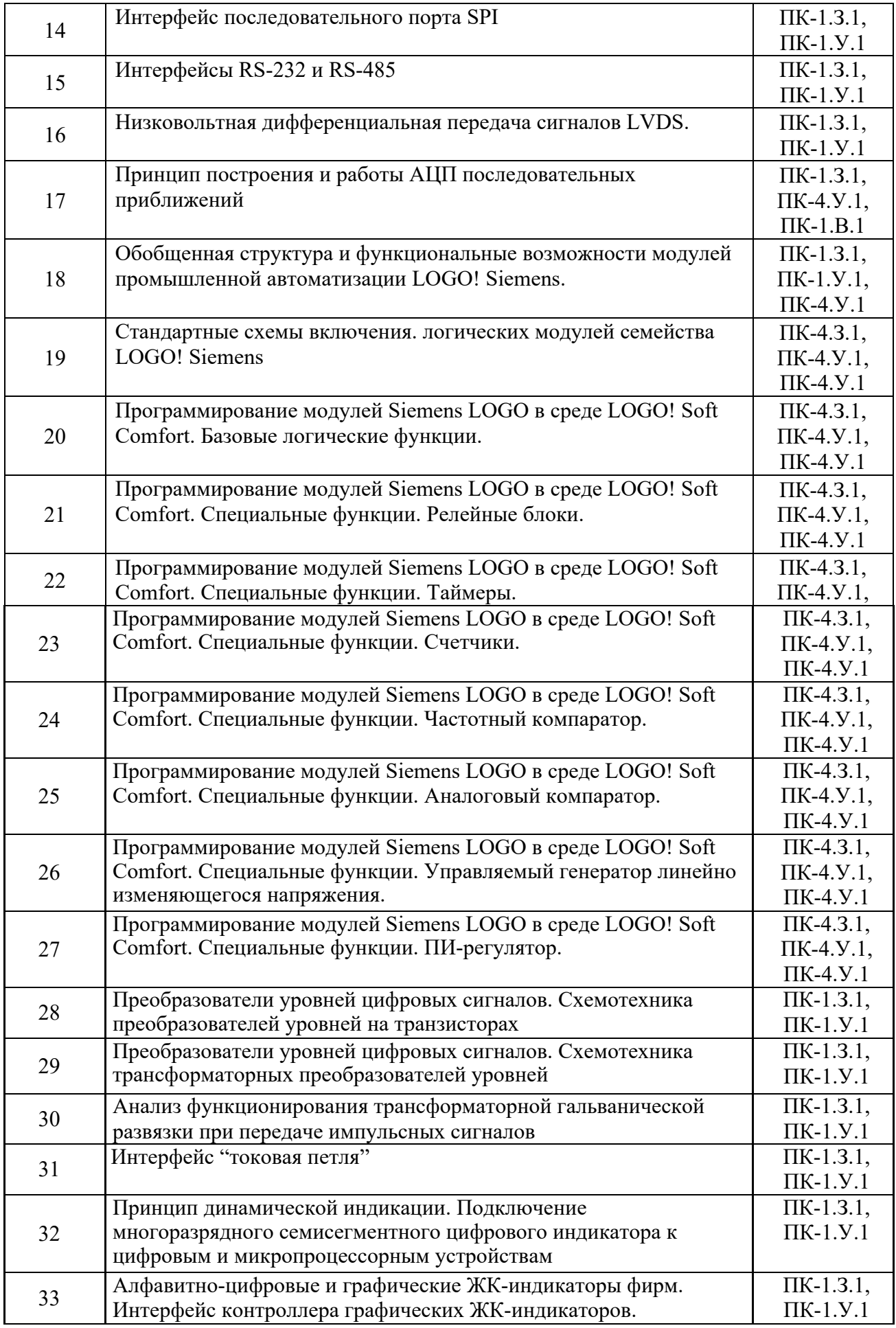

Вопросы (задачи) для зачета / дифф. зачета представлены в таблице 16. Таблица 16 – Вопросы (задачи) для зачета / дифф. зачета

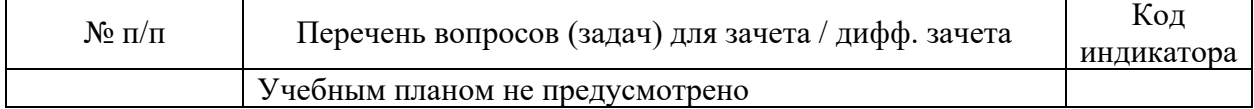

Перечень тем для курсового проектирования/выполнения курсовой работы представлены в таблице 17.

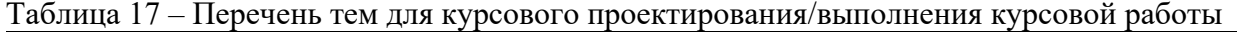

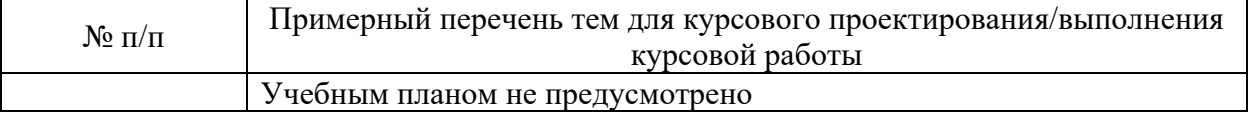

Вопросы для проведения промежуточной аттестации в виде тестирования представлены в таблице 18.

Таблица 18 – Примерный перечень вопросов для тестов

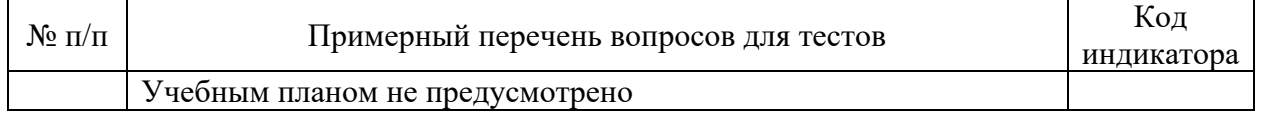

Перечень тем контрольных работ по дисциплине обучающихся заочной формы обучения, представлены в таблице 19.

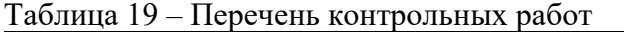

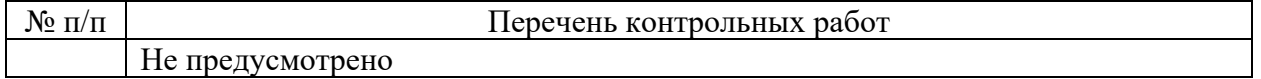

10.4. Методические материалы, определяющие процедуры оценивания индикаторов, характеризующих этапы формирования компетенций, содержатся в локальных нормативных актах ГУАП, регламентирующих порядок и процедуру проведения текущего контроля успеваемости и промежуточной аттестации обучающихся ГУАП.

11. Методические указания для обучающихся по освоению дисциплины

11.1. Методические указания для обучающихся по освоению лекционного материала

Основное назначение лекционного материала – логически стройное, системное, глубокое и ясное изложение учебного материала. Назначение современной лекции в рамках дисциплины не в том, чтобы получить всю информацию по теме, а в освоении фундаментальных проблем дисциплины, методов научного познания, новейших достижений научной мысли. В учебном процессе лекция выполняет методологическую, организационную и информационную функции. Лекция раскрывает понятийный аппарат конкретной области знания, её проблемы, дает цельное представление о дисциплине, показывает взаимосвязь с другими дисциплинами.

Планируемые результаты при освоении обучающимися лекционного материала:

− получение современных, целостных, взаимосвязанных знаний, уровень которых определяется целевой установкой к каждой конкретной теме;

− получение опыта творческой работы совместно с преподавателем;

− развитие профессионально-деловых качеств, любви к предмету и самостоятельного творческого мышления.

− появление необходимого интереса, необходимого для самостоятельной работы;

− получение знаний о современном уровне развития науки и техники и о прогнозе их развития на ближайшие годы;

− научиться методически обрабатывать материал (выделять главные мысли и положения, приходить к конкретным выводам, повторять их в различных формулировках);

− получение точного понимания всех необходимых терминов и понятий.

Лекционный материал может сопровождаться демонстрацией слайдов и использованием раздаточного материала при проведении коротких дискуссий об особенностях применения отдельных тематик по дисциплине.

Структура предоставления лекционного материала:

− Анализ актуальности проблемы. Определение терминов. Постановка задач.

− Анализ существующих подходов к решению поставленных задач.

− Рассмотрение решений поставленных задач на конкретных примерах.

− Анализ типовых ошибок, возникающих при решении аналогичных задач с другими исходными данными.

− Выводы и рекомендации по использованию рассмотренных методов

− Ответы на вопросы слушателей.

11.2. Методические указания для обучающихся по участию в семинарах Не предусмотрено учебным планом по данной дисциплине.

11.3. Методические указания для обучающихся по прохождению практических занятий

Практическое занятие является одной из основных форм организации учебного процесса, заключающаяся в выполнении обучающимися под руководством преподавателя комплекса учебных заданий с целью усвоения научно-теоретических основ учебной дисциплины, приобретения умений и навыков, опыта творческой деятельности.

Целью практического занятия для обучающегося является привитие обучающимся умений и навыков практической деятельности по изучаемой дисциплине.

Планируемые результаты при освоении обучающимся практических занятий:

закрепление, углубление, расширение и детализация знаний при решении конкретных задач;

развитие познавательных способностей, самостоятельности мышления, творческой активности;

− овладение новыми методами и методиками изучения конкретной учебной дисциплины;

выработка способности логического осмысления полученных знаний для выполнения заданий;

− обеспечение рационального сочетания коллективной и индивидуальной форм обучения.

Требования к проведению практических занятий

Учебно-методические материалы для проведения практических работ утверждаются на заседании кафедры и выкладываются преподавателем в начале семестра в систему LMS и в личный кабинет студента.

Проведение практических работ предполагает выполнение обучающимися работ по созданию проектов в компьютерных средах Quartus и Siemens LOGO Soft в соответствии с поставленной задачей и осуществление компьютерного моделирования с целью верификации полученного результата.

Для проведения занятий по выполнению практических работ можно также рекомендовать следующие учебно-методические издания:

1) [Минаев И.Г., Самойленко В.В. Программируемые логические контроллеры.](http://www.twirpx.com/file/124209/) [Практическое руководство для начинающего инженера. С](http://www.twirpx.com/file/124209/)таврополь: АГРУС, 2009. – 100 с. //URL:<http://padabum.com/d.php?id=15345>

2) Цифровые устройства на ПЛИС: методические указания к лабораторным работам / сост.: Н.Г. Захаров, Н.В. Субботин, А.А. Казанков, А.С. Савалев. – Ульяновск: УлГТУ, 2015. – 68 с. // URL:<http://venec.ulstu.ru/lib/disk/2015/132.pdf>

11.4. Методические указания для обучающихся по выполнению лабораторных работ

В ходе выполнения лабораторных работ обучающийся должен углубить и закрепить знания, практические навыки, овладеть современной методикой и техникой эксперимента в соответствии с квалификационной характеристикой обучающегося. Выполнение лабораторных работ состоит из экспериментально-практической, расчетно-аналитической частей и контрольных мероприятий.

Выполнение лабораторных работ обучающимся является неотъемлемой частью изучения дисциплины, определяемой учебным планом, и относится к средствам, обеспечивающим решение следующих основных задач обучающегося:

приобретение навыков исследования процессов, явлений и объектов, изучаемых в рамках данной дисциплины;

закрепление, развитие и детализация теоретических знаний, полученных на лекциях;

− получение новой информации по изучаемой дисциплине;

− приобретение навыков самостоятельной работы с лабораторным оборудованием и приборами.

#### Задание и требования к проведению лабораторных работ

Учебно-методические материалы для проведения лабораторных работ утверждаются на заседании кафедры и выкладываются преподавателем в начале семестра в систему LMS и в личный кабинет студента.

Проведение лабораторных работ предполагает выполнение обучающимися программирования модуля LOGO! Siemens в соответствии с поставленной задачей и наблюдение за поведением оборудования.

Для проведения занятий по выполнению лабораторных работ можно также рекомендовать следующее учебно-методическое издание:

Знакомство с основными принципами работы программируемого логического контроллера SiemensLOGO. Методическое пособие к выполнению лабораторной работы. // Ижевский государственный технический университет, Ижевск, 2007. // URL: <http://www.studfiles.ru/preview/1979050/>

#### Структура и форма отчета о лабораторной работе

- 1. Титульный лист
- 2. Цель и задачи работы.
- 3. Теоретические сведения о методах решения поставленных задач.
- 4. Схема проекта в используемой системе САПР LOGO Soft Comfort.
- 5. Результаты моделирования.
- 6. Выводы.

#### Требования к оформлению отчета о лабораторной работе

Отчет предоставляется индивидуально студентом. Должен соответствовать принятой структуре и форме. Должна быть представлена схема моделирования и результаты в наглядной форме.

11.5. Методические указания для обучающихся по прохождению курсового проектирования/выполнения курсовой работы

Не предусмотрено учебным планом по данной дисциплине.

11.6. Методические указания для обучающихся по прохождению самостоятельной работы

В ходе выполнения самостоятельной работы, обучающийся выполняет работу по заданию и при методическом руководстве преподавателя, но без его непосредственного участия.

В процессе выполнения самостоятельной работы, у обучающегося формируется целесообразное планирование рабочего времени, которое позволяет им развивать умения и навыки в усвоении и систематизации приобретаемых знаний, обеспечивает высокий уровень успеваемости в период обучения, помогает получить навыки повышения профессионального уровня.

Методическими материалами, направляющими самостоятельную работу обучающихся являются учебно-методический материал по дисциплине.

11.7. Методические указания для обучающихся по прохождению текущего контроля успеваемости.

Текущий контроль успеваемости предусматривает контроль качества знаний обучающихся, осуществляемого в течение семестра с целью оценивания хода освоения дисциплины.

Одним из методов текущего контроля успеваемости является отслеживание выполнения требований к своевременности представления обучающимся в своем личном кабинете результатов выполнения полученных заданий по практическим и лабораторным работам. При нарушении заранее установленных предельных дат выполнения работ, начисляются штрафные баллы, которые снижают общее количество набранных за семестр рейтинговых баллов, по сумме которых производится промежуточная аттестация.

11.8. Методические указания для обучающихся по прохождению промежуточной аттестации.

Промежуточная аттестация обучающихся предусматривает оценивание промежуточных и окончательных результатов обучения по дисциплине. Она включает в себя:

экзамен – форма оценки знаний, полученных обучающимся в процессе изучения всей дисциплины или ее части, навыков самостоятельной работы, способности применять их для решения практических задач. Экзамен, как правило, проводится в период экзаменационной сессии и завершается аттестационной оценкой «отлично», «хорошо», «удовлетворительно», «неудовлетворительно».

Экзамен проводится в устной форме в виде ответа на вопросы экзаменационного билета. Система оценок при проведении промежуточной аттестации осуществляется в соответствии с требованиями Положения «О текущем контроле успеваемости и промежуточной аттестации студентов ГУАП, обучающихся по программы высшего образования»

# Лист внесения изменений в рабочую программу дисциплины

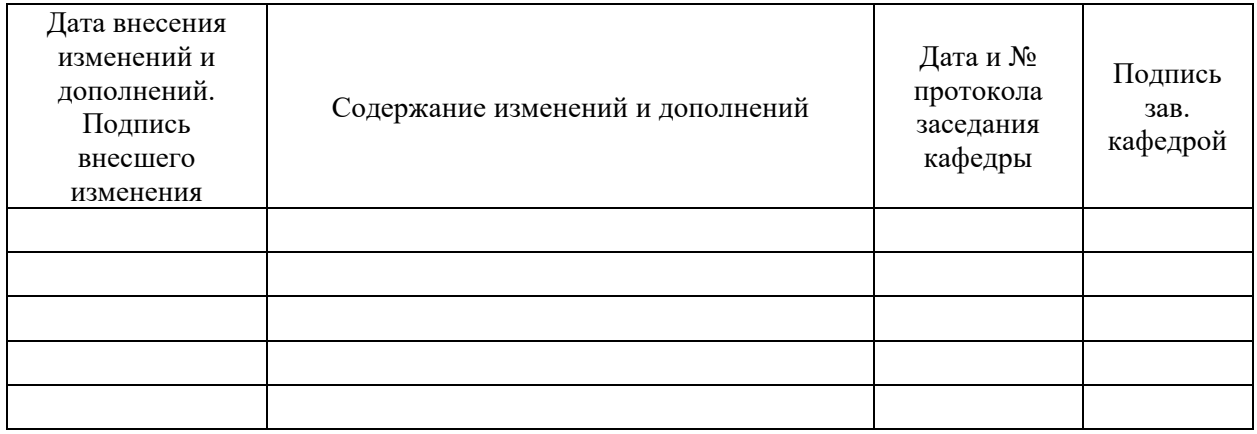